, tushu007.com

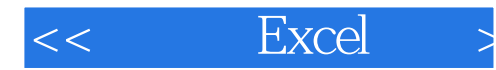

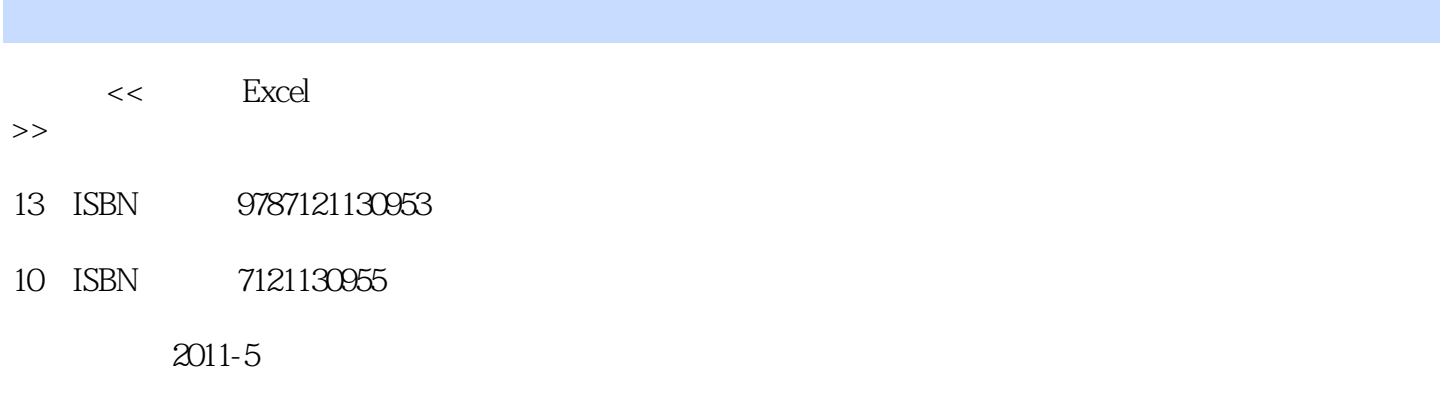

页数:360

PDF

更多资源请访问:http://www.tushu007.com

 $,$  tushu007.com

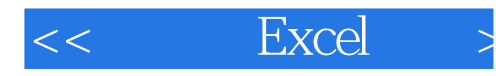

|                    | Excel       | $Excel$ ——                                 |       | Excel                     |
|--------------------|-------------|--------------------------------------------|-------|---------------------------|
| $\epsilon\epsilon$ | $, ,$<br>66 | $Excel$ ——<br>$, \,$<br>$\epsilon\epsilon$ | $, ,$ | , ,<br>$\epsilon\epsilon$ |
| Excel              |             | $Excel$ ——                                 |       | $\overline{\cdot}$        |
|                    | $Excel$ ——  |                                            |       |                           |
|                    |             |                                            |       |                           |

 $\text{Excel} \text{---}$  Excel

 $,$  tushu007.com

 $<<$  Excel  $>$ 

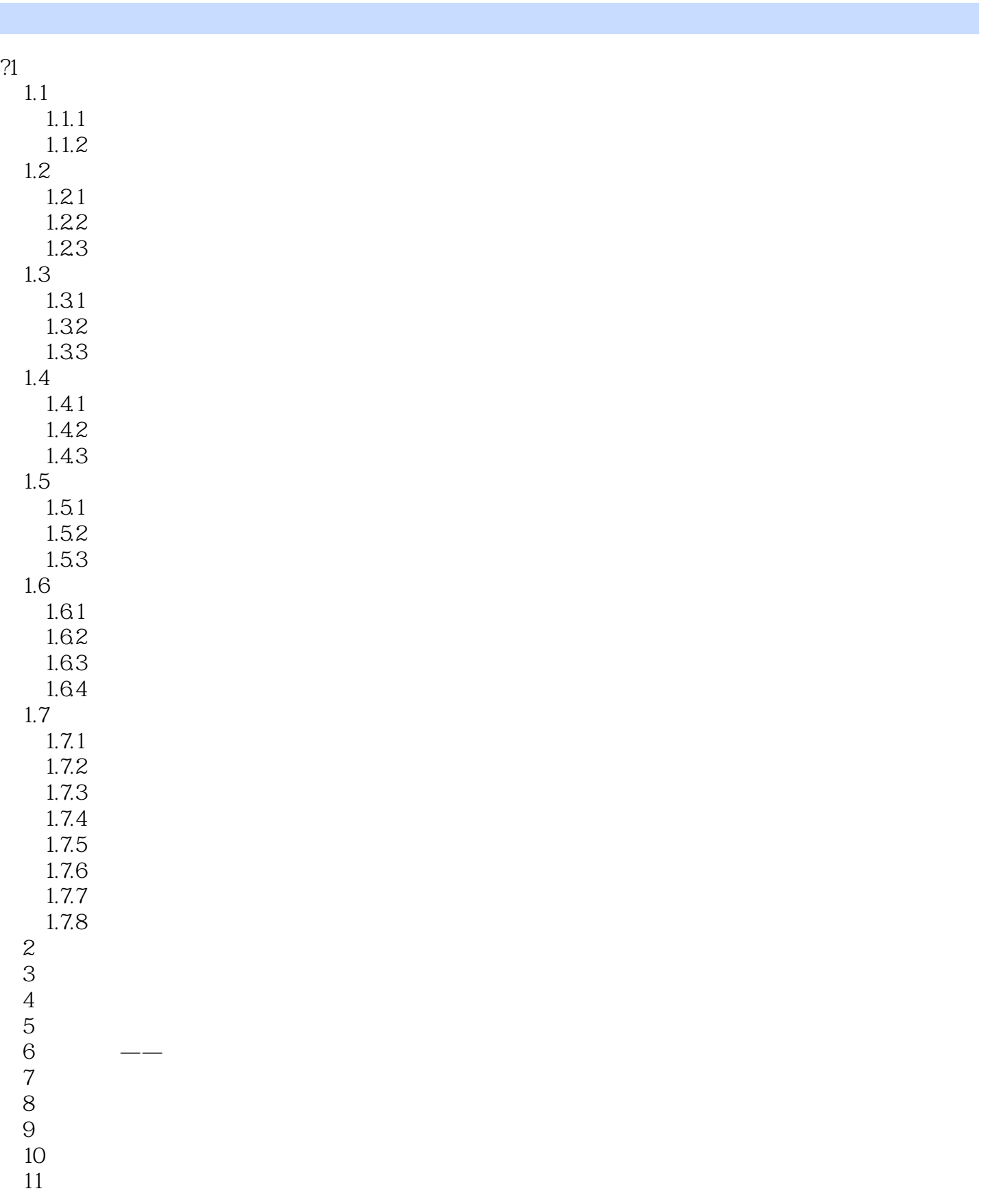

 $<<$  Excel  $>$ 

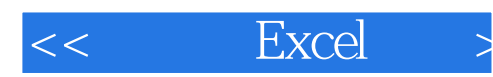

本站所提供下载的PDF图书仅提供预览和简介,请支持正版图书。

更多资源请访问:http://www.tushu007.com